# **Two-way system protocol**

### **1. Aims**

To help user develop his or her own program to fully make use of FrSky's two-way system.

### **2. Hardware defination**

Telmetry Pins:

Port 1: 0~3.3V voltage, value: 0x00~0xff. Port 2: 0~3.3V voltage, value: 0x00~0xff. Port 3: COM port RX pin, RS232 level. Serial COM setting: **9600bp**s, 8bit, No parity, 1 stopping bit.  $Rxd_in$   $5V$   $GND$ AD0 3.3V GND  $AD1$  3.3V GND

Interfacing RS232 on Rx:

This diagram is the RS232 RXD pin connection of the Rx, it is a simple RS232-to-TTL level shifter with inverter. You can modify the PCB for direct TTL level connection.

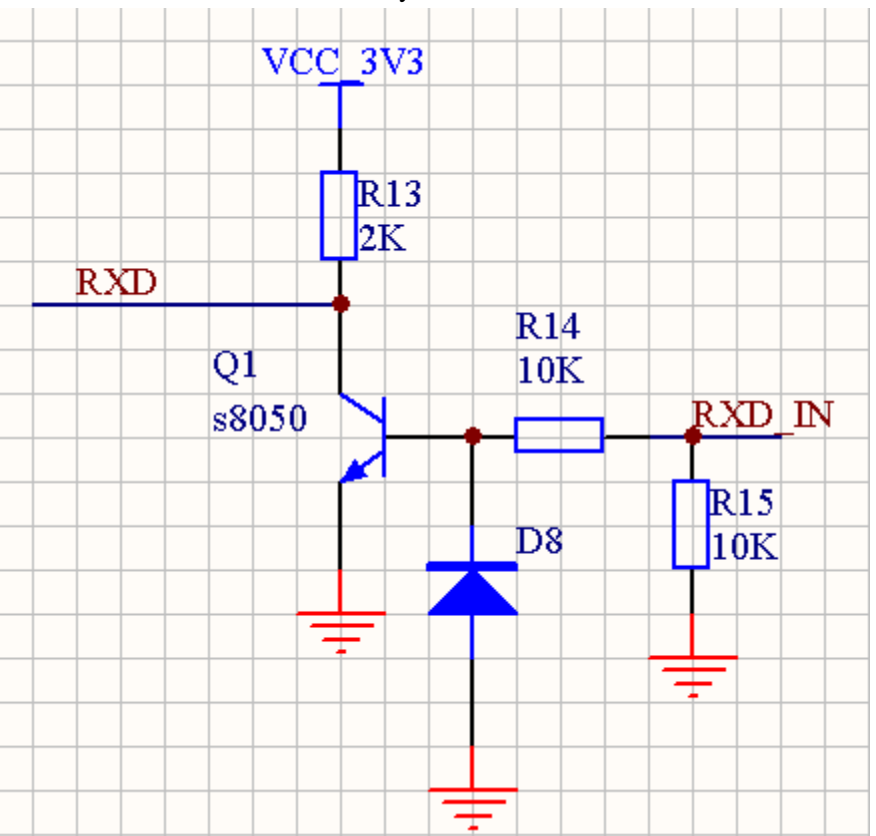

### **2.1. host end**

Serial COM RS232 level, setting: **9600bps**, 8bit, No parity, 1 stopping bit. Build in error free protocol, there is no need for error correction by user.

# **3. Frame protocol**

### **3.1. Host end**

- 11 bytes frame started and endded with 0x7E, with byte stuff.
- Byte stuffing method:

### Output

Byte in frame has value 0x7E is changed into 2 bytes: 0x7D 0x5E

Byte in frame has value 0x7D is changed into 2 bytes: 0x7D 0x5D

#### Input:

When byte 0x7D is received, discard this byte, and the next byte is XORed with 0x20;

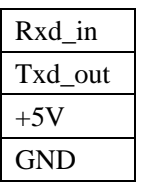

| Head                                                        | <b>PRIM</b>                           |        | Threshold                  |                                                                                                    | Greater        |       | Alarm level  |  |                  |         | End         | Answerred with |                |  |
|-------------------------------------------------------------|---------------------------------------|--------|----------------------------|----------------------------------------------------------------------------------------------------|----------------|-------|--------------|--|------------------|---------|-------------|----------------|----------------|--|
|                                                             | Value                                 |        |                            |                                                                                                    | 1:greater than |       | 0: disable   |  | bytes            |         | <b>Byte</b> |                |                |  |
|                                                             |                                       |        |                            | 0: less than                                                                                       |                |       | 1: Yellow    |  | $00\,$           |         |             |                |                |  |
|                                                             |                                       |        |                            |                                                                                                    |                |       | 2: Orange    |  |                  |         |             |                |                |  |
|                                                             |                                       |        |                            |                                                                                                    |                |       | 3: Red       |  |                  |         |             |                |                |  |
| 0x7E                                                        | 0xFC                                  |        | Analog 1                   |                                                                                                    | 1/0            |       |              |  |                  |         | 0x7E        |                | The same frame |  |
| 0x7E                                                        | 0xFB                                  |        | Analog 1                   |                                                                                                    | 1/0            |       |              |  |                  |         | 0x7E        | The same frame |                |  |
| 0x7E                                                        | 0xFA                                  |        | 1/0<br>Analog <sub>2</sub> |                                                                                                    |                |       |              |  |                  |         | 0x7E        |                | The same frame |  |
| 0x7E                                                        | 0xF9                                  |        | Analog <sub>2</sub><br>1/0 |                                                                                                    |                |       |              |  |                  |         | 0x7E        | The same frame |                |  |
| 3.1.2.<br>Input for request all available threshold setting |                                       |        |                            |                                                                                                    |                |       |              |  |                  |         |             |                |                |  |
| 0x7E                                                        | 0xF8                                  |        | $00\,$                     |                                                                                                    | $00\,$         |       | $00\,$       |  | 5bytes<br>$00\,$ |         | 0x7E        | All            | threshold      |  |
|                                                             |                                       |        |                            |                                                                                                    |                |       |              |  |                  |         |             |                | setting frames |  |
| 3.1.3.                                                      | Output for available alarm thresholds |        |                            |                                                                                                    |                |       |              |  |                  |         |             |                |                |  |
| head                                                        | <b>PRIM</b>                           |        | Threshold                  |                                                                                                    | Greater        |       | Alarm level  |  |                  | 5 bytes |             | End            |                |  |
|                                                             |                                       |        | Value for                  |                                                                                                    | 1:greater than |       | 0: disable   |  |                  | $00\,$  |             | <b>Byte</b>    |                |  |
|                                                             |                                       |        |                            |                                                                                                    | 0: less than   |       | 1: Yellow    |  |                  |         |             |                |                |  |
|                                                             |                                       |        |                            |                                                                                                    |                |       | 2: Orange    |  |                  |         |             |                |                |  |
|                                                             |                                       |        |                            |                                                                                                    |                |       | 3: Red       |  |                  |         |             |                |                |  |
| 0x7E                                                        | 0xFC                                  |        | Analog 1                   |                                                                                                    | 1/0            |       |              |  |                  |         |             | 0x7E           |                |  |
| 0x7E                                                        | 0xFB                                  |        | Analog <sub>1</sub>        |                                                                                                    | 1/0            |       |              |  |                  |         |             | 0x7E           |                |  |
| 0x7E                                                        | 0xFA                                  |        | Analog <sub>2</sub>        |                                                                                                    | 1/0            |       |              |  |                  |         |             | 0x7E           |                |  |
| 0x7E                                                        | 0xF9                                  |        | Analog <sub>2</sub>        |                                                                                                    | 1/0            |       |              |  |                  |         |             | 0x7E           |                |  |
| 3.1.4.<br>Output for remote voltage and link quality        |                                       |        |                            |                                                                                                    |                |       |              |  |                  |         |             |                |                |  |
| Head                                                        | PRIM                                  |        | Analoge                    |                                                                                                    | Analog         | value | Link quality |  |                  | 5 bytes |             | End            |                |  |
|                                                             |                                       |        | value for                  |                                                                                                    | for            |       |              |  |                  | $00\,$  |             | <b>Byte</b>    |                |  |
| 0x7E                                                        | 0xFE                                  | port 1 |                            |                                                                                                    | Port 2         |       | Link quality |  |                  |         |             | 0x7E           |                |  |
| 3.1.5.                                                      | User data                             |        |                            |                                                                                                    |                |       |              |  |                  |         |             |                |                |  |
| Head                                                        | PRIM                                  |        | Length<br>of               |                                                                                                    | Not used       |       | User bytes   |  |                  | User    |             | End            |                |  |
|                                                             |                                       |        | valid bytes                |                                                                                                    |                |       |              |  |                  | bytes   |             | <b>Byte</b>    |                |  |
|                                                             |                                       |        | in frame                   |                                                                                                    |                |       |              |  |                  |         |             |                |                |  |
| 0x7E                                                        | 0xFD                                  |        | Length                     | $% \left( \left( \mathcal{A},\mathcal{A}\right) \right) =\left( \mathcal{A},\mathcal{A}\right)$ of | Not used       |       | byte1        |  |                  |         | byte2 to    | 0x7E           |                |  |
|                                                             |                                       |        | valid bytes                |                                                                                                    |                |       |              |  |                  | byte6   |             |                |                |  |

3.1.1. Input for setting alarm threshold

## **3.2. Remote end**

Just pure user bytes.

# **4. Changes history**

### **4.1. Frame format**

From

```
0xFF 0xF* 0x** 0x** 0x** 0x** 0x** 0x** 0x** 0x** 
ten bytes frame to 
   0x7E 0xF* 0x** 0x** 0x** 0x** 0x** 0x** 0x** 0x** 0x7E 
11 bytes frame with "byte stuffing".
```
### **4.2. speed**

Serial COM port speed from 4800bps to 9600bps, correspondant to morden GPS's default setting.

Pure data throughtput should NOT exceed 1200bps, **MAY experience BYTE DISCARD**.

### **4.3. Alarm setting and responding**

Alarm level code changed: From: 0(Red);1(Orange);2(yellow) to 0:(disable);1(yellow);2(Orange);3(Red)

### **4.4.**